## **Adaptation des colonnes de Beck à la prévention de la rechute**

Il s'agit de l'adaptation d'une technique simple pour mettre en évidence les pensées dysfonctionnelles des patients afin de les aider à mieux les analyser. Ces pensées dysfonctionnelles entraînent des actes ou des croyances inadaptés. Le médecin et les patients disposent ainsi d'un outil qui leur permet d'avoir une approche plus rationnelle et plus efficace des différentes situations à risques. Il s'agit d'un tableau à quatre colonnes que l'on remplit de gauche à droite. Exemples :

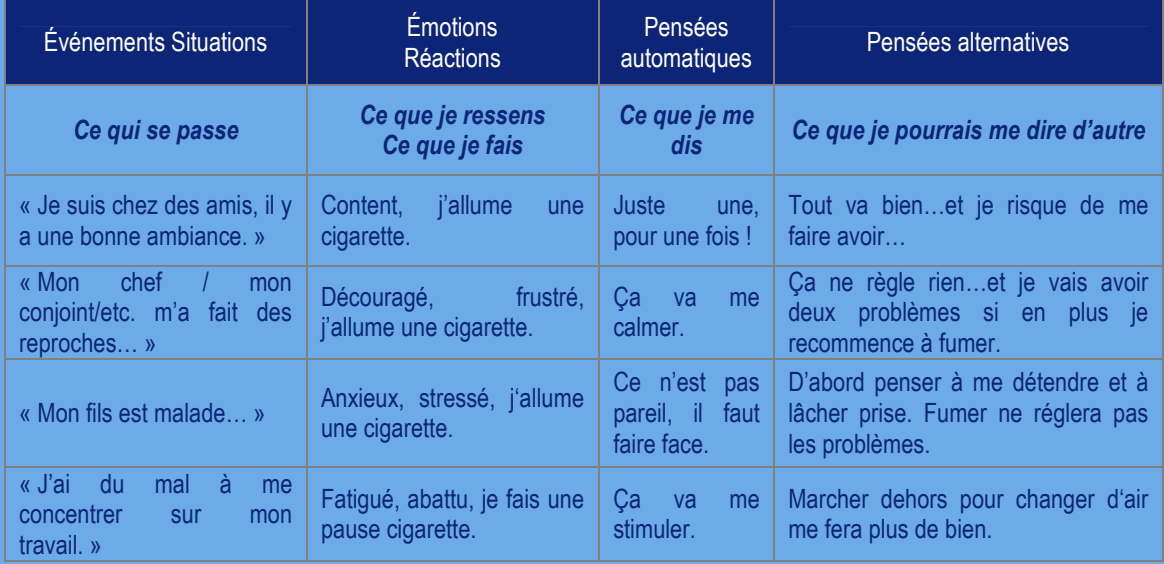

- **1 ère colonne**. **Événements, Situation :** le patient décrit rapidement l'événement ou la situation qui a déclenché l'envie de fumer. On n'y inscrit aucune émotion, ni aucune pensée, mais uniquement des faits.
- **2 ème colonne. Émotions, Réactions** : le patient décrit le plus précisément possible les émotions ressenties et les comportements associés.
- **3 ème colonne. Pensées automatiques** : le patient décrit les pensées qui l'ont amené « automatiquement » à prendre une cigarette. Les pensées automatiques sont à l'origine de l'émotion décrite dans la 2ème colonne, mais elles sont généralement identifiées dans un second temps par le patient. Ces pensées automatiques paraissent évidentes lorsqu'elles se présentent, et le patient est alors incapable d'envisager une autre possibilité ou une alternative à cette pensée.
- **4 ème colonne. Pensées alternatives :** l'objectif ici est de préparer une alternative vers laquelle se tourner lorsque le patient se retrouvera dans la même situation, avec les mêmes pensées automatiques. Ces pensées alternatives ne sont pas spontanées, sinon le problème n'existerait pas, et il faut souvent aider le patient à les construire, et à prévoir de les utiliser lorsque l'événement ou la situation se reproduira.

Au début de la prise en charge, le patient apprendra à remplir ces fiches avec l'aide de son médecin afin de bien en comprendre les principes. Il pourra ensuite utiliser cette technique seul et acquérir de plus en plus d'autonomie dans la gestion au quotidien de ces situations à risques.

Le patient est invité à remplir ce tableau à chaque fois qu'il ressent l'envie ou le besoin de fumer ou à chaque fois qu'il a « craqué ». Il peut ainsi être amené à identifier plusieurs situations par jour. Même si un événement donné a déjà fait l'objet d'une fiche, le patient ne doit pas hésiter à en remplir une autre sur le même sujet. Le patient pourra conserver ces fiches afin de les commenter avec son médecin.

Au fil du temps, accompagné par son médecin, le patient apprendra à repérer les situations et les lieux associés à l'envie de fumer, à identifier ses pensées et comportements dans ces contextes, et comment y remédier. Cette prise de conscience est progressive et nécessite un apprentissage avec des essais et des faux pas. Chaque faux pas donne l'occasion de compléter une nouvelle ligne du tableau et permet donc de s'améliorer.